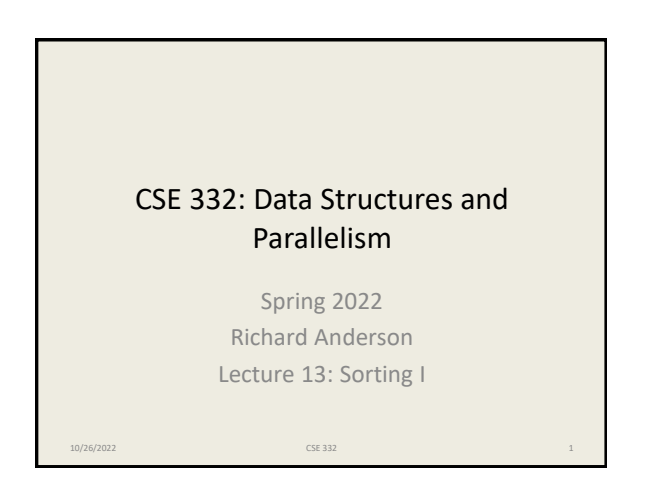

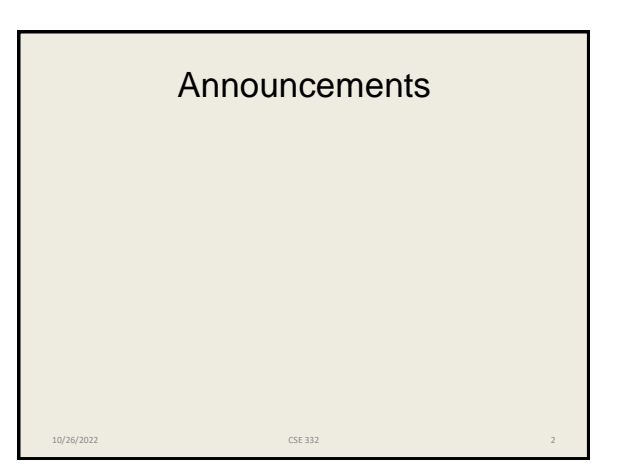

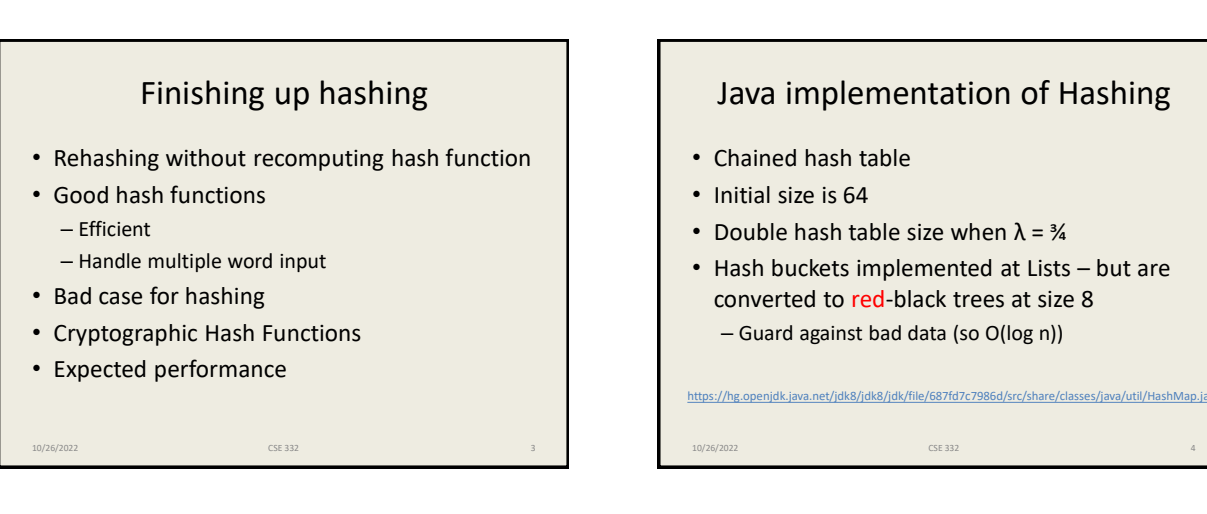

## Messing with a hash table

- Find a large number of keys that hash to same value
- For a hash function H, find x, such that  $H(x) = z$
- $H(x) = (ax + b) \text{ mod } p$  $z \equiv ax + b \pmod{p} \implies a^{-1}z - b \equiv x \pmod{p}$
- If we are hashing with to  $H(x)$  mod  $2<sup>k</sup>$ , we find values where  $H(x) = 0, 2^k, 2^*2^k, 3^*2^k, \ldots$

10/26/2022 CSE 332 5

# Cryptographic Hash Functions

• Hash functions that are hard to invert, e.g., given z, it is hard to find an x, such that  $h(x) = z$ 

– Examples, MD5, SHA-1, SHA-2, SHA-3, . . .

- Cryptographic Hash Functions are expensive to compute, so NOT appropriate for data structures
- Standard use case, store a file of passwords

10/26/2022 CSE 332 6

### Expected performance

- Worst case, everything goes in one bucket
- Load factor  $\lambda$ , expected number of items per bucket is  $\lambda$
- Analysis, hashing N items into a table of size N, assume the hashing is random and independent

10/26/2022 CSE 332 7

- $Prob(H(X) = Y) = 1/N$
- What is the probability that a particular bucket has j items?

### The math: Balls in Bins

- Probability that a bin is empty is  $(1 1/n)^n$
- Probability that a bin has one element is almost  $(1-1/n)^n$
- Approximated by a poisson process
- Expected length of the longest chain is O(log n / loglog n)

10/26/2022 CSE 332 8

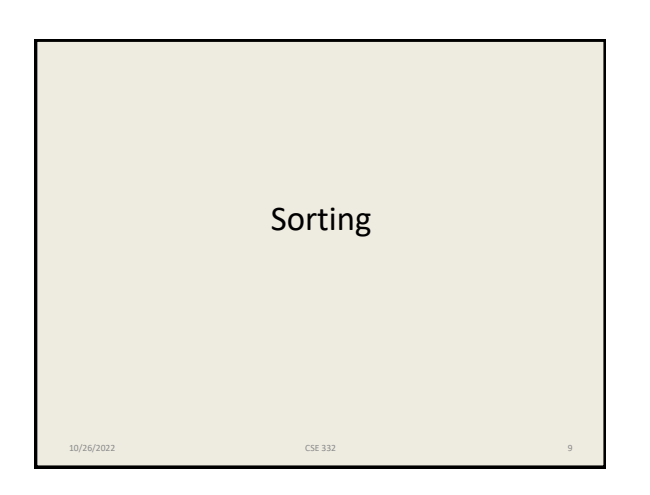

### Sorting • Input – an array A of data records – a key value in each data record – a comparison function which imposes a consistent ordering on the keys • Output – "sorted" array A such that • For any i and j, if  $i < j$  then  $A[i] \leq A[j]$ 10/26/2022 CSE 332 10

### Space • How much space does the sorting algorithm require? – In-place: no more than the array or at most O(1) addition space – Out-of-place: use separate data structures, copy back – External memory sorting: data so large that does not fit in memory 10/26/2022 CSE 332 11 other element

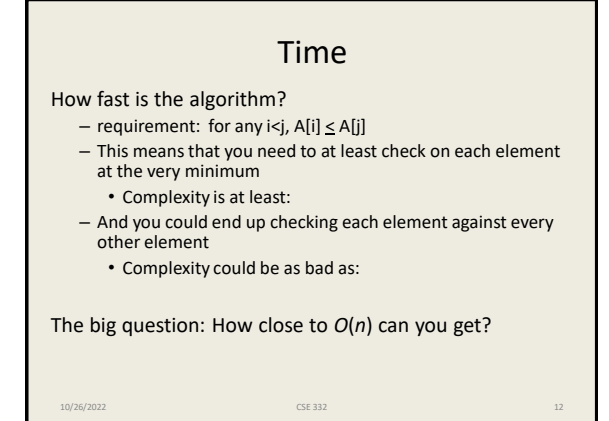

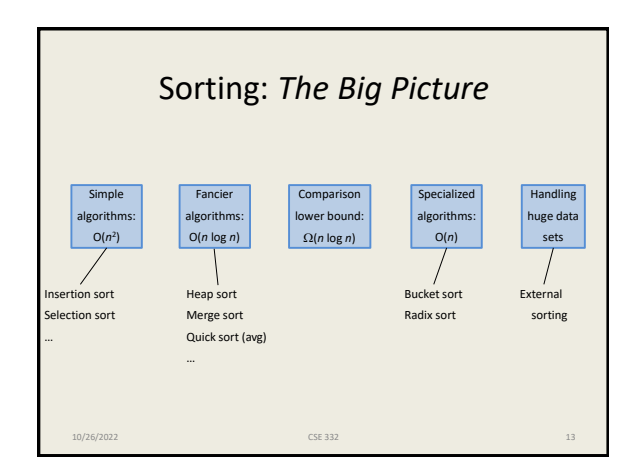

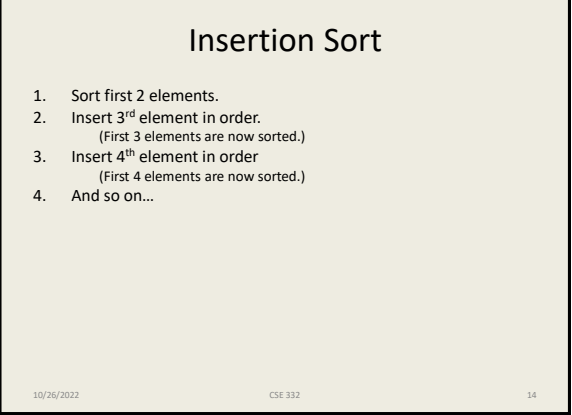

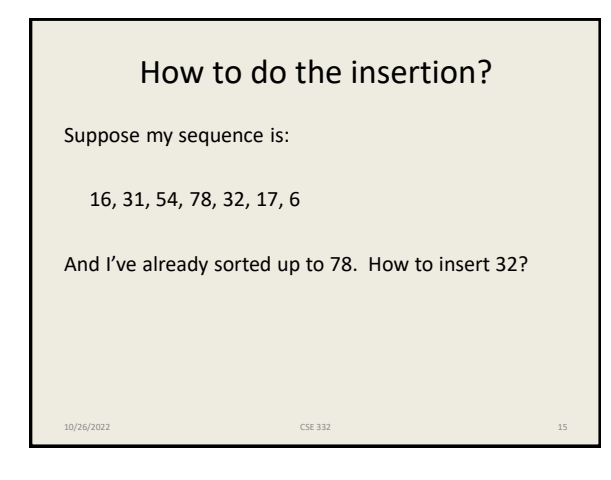

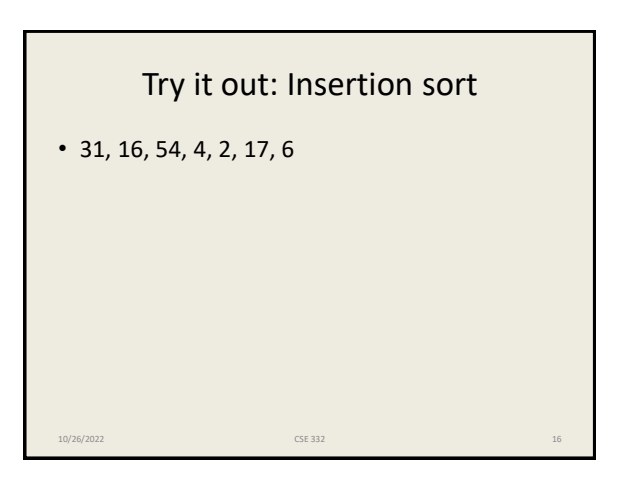

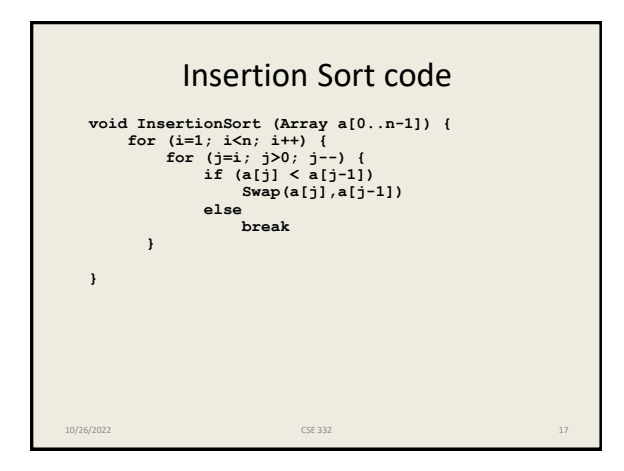

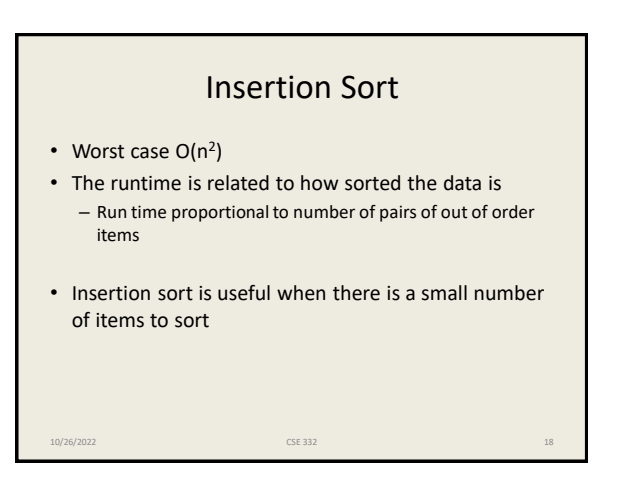

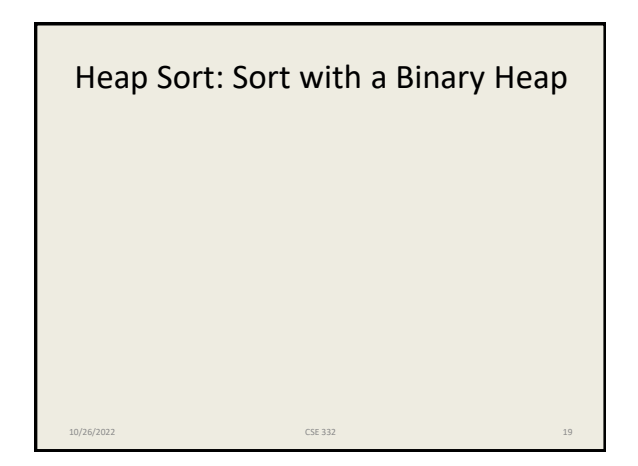

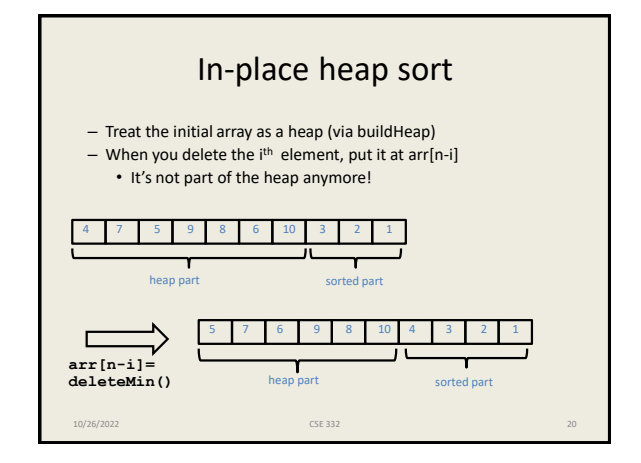

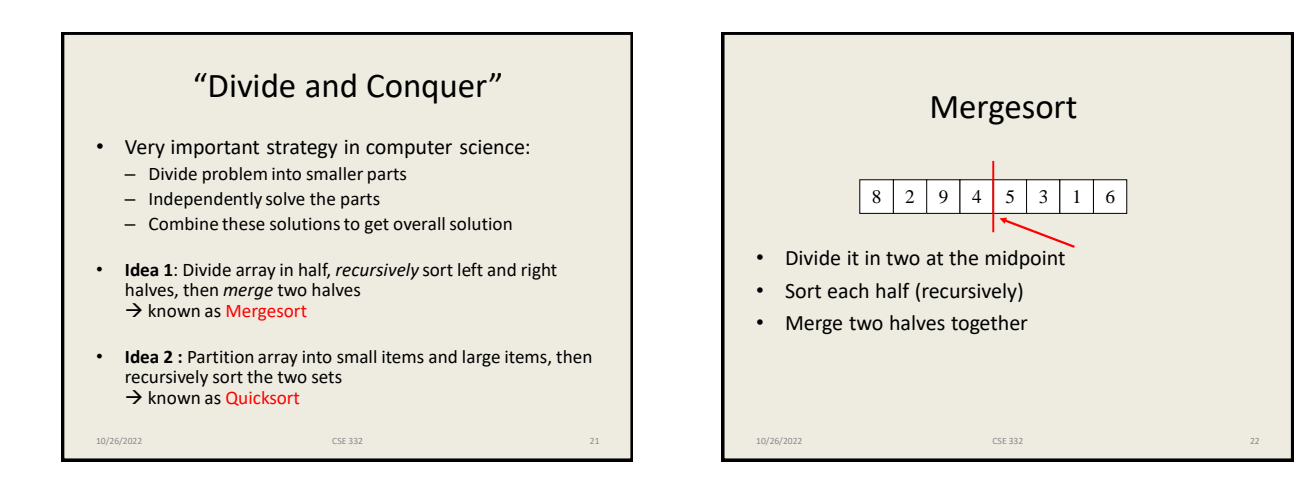

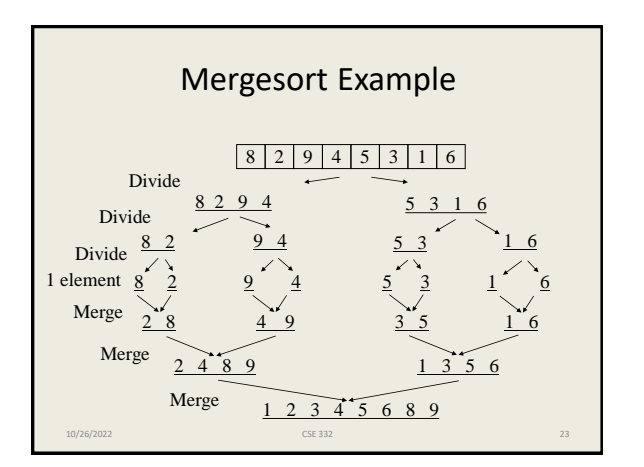

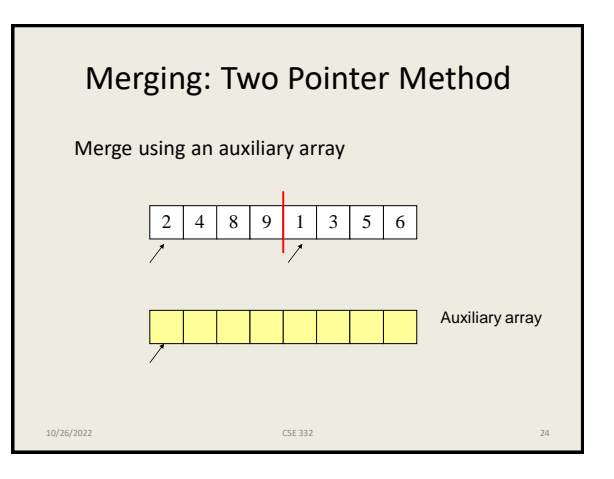

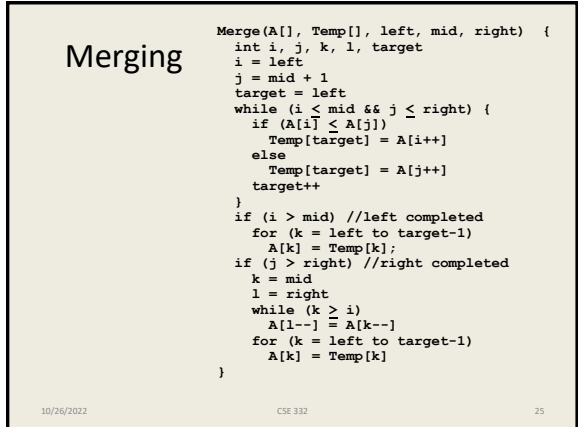

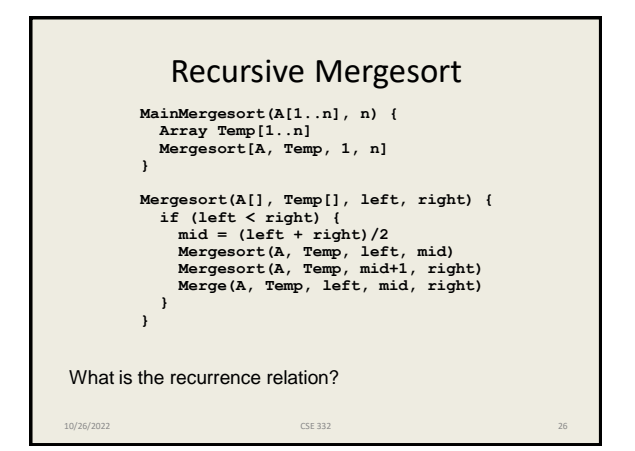

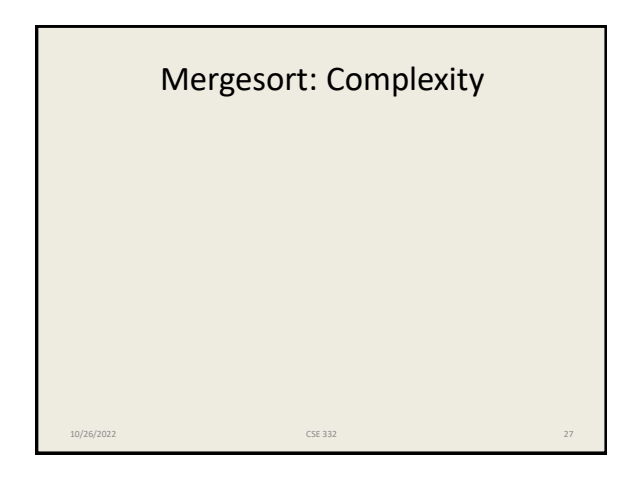

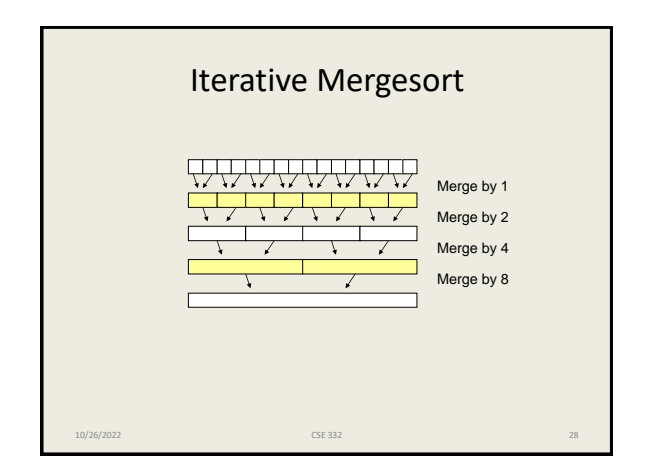

#### Properties of Mergesort

- In-place?
- Sorted list complexity?
- Nicely extends to handle linked lists.
- Multi-way merge is basis of big data sorting.
- Java uses Mergesort on Collections and on Arrays of Objects.

10/26/2022 CSE 332 29

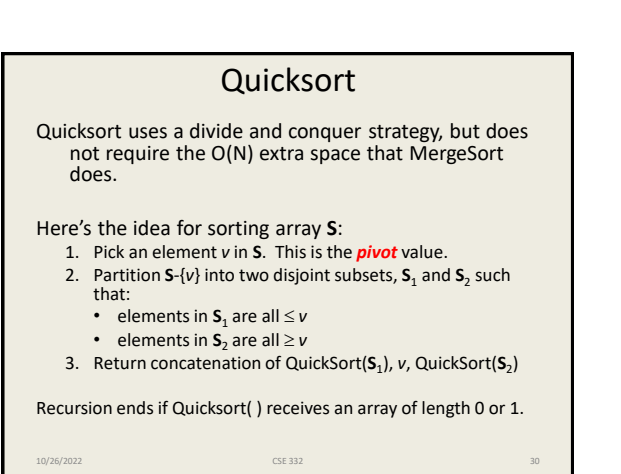

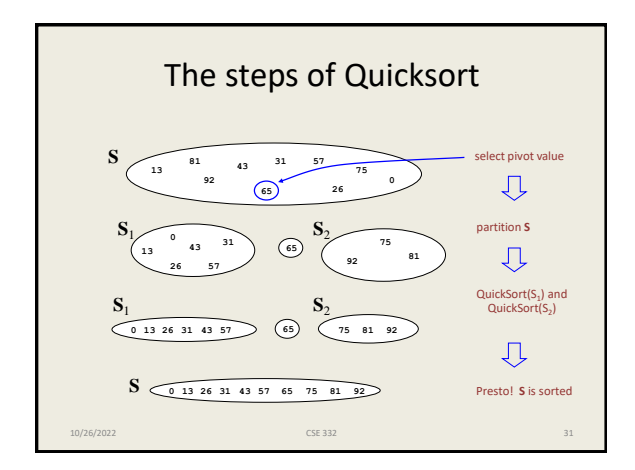

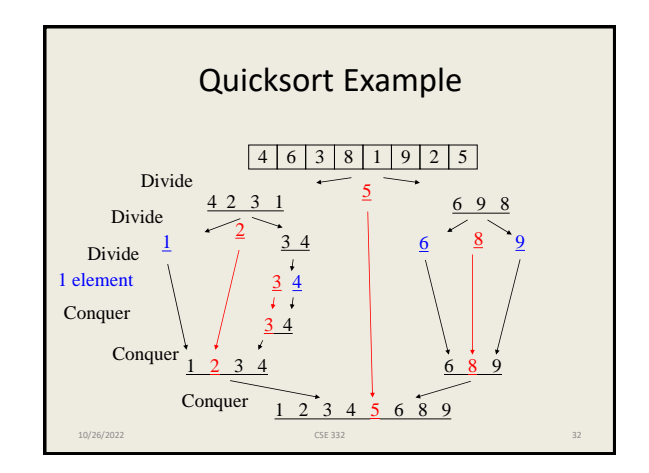

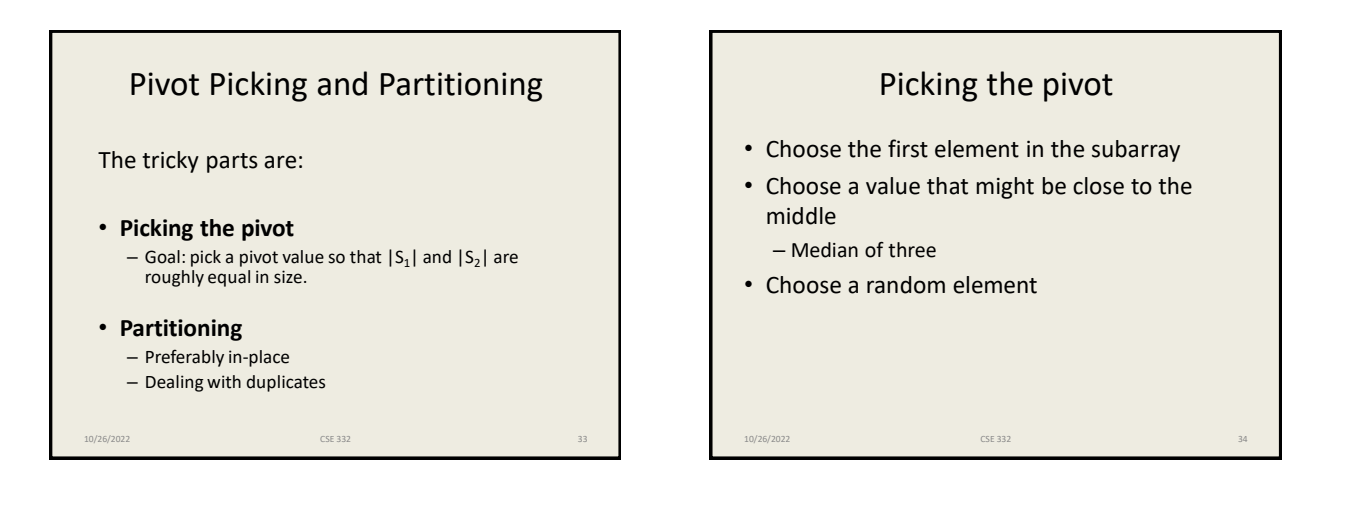

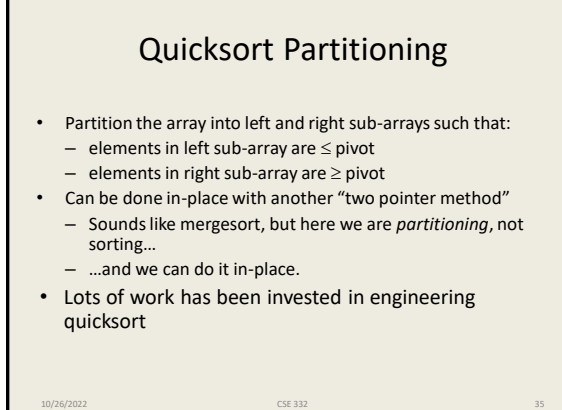

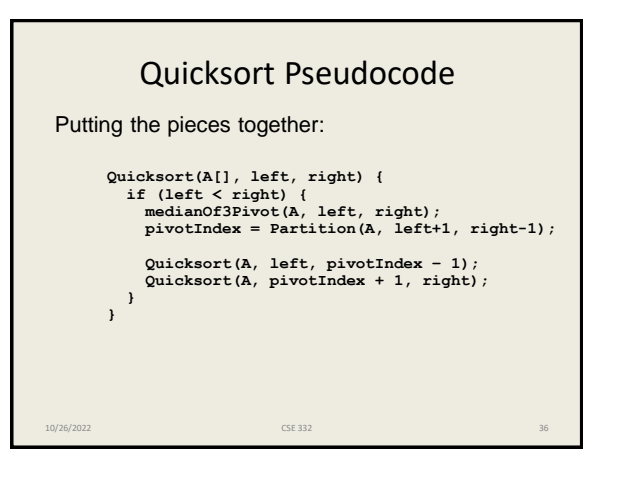

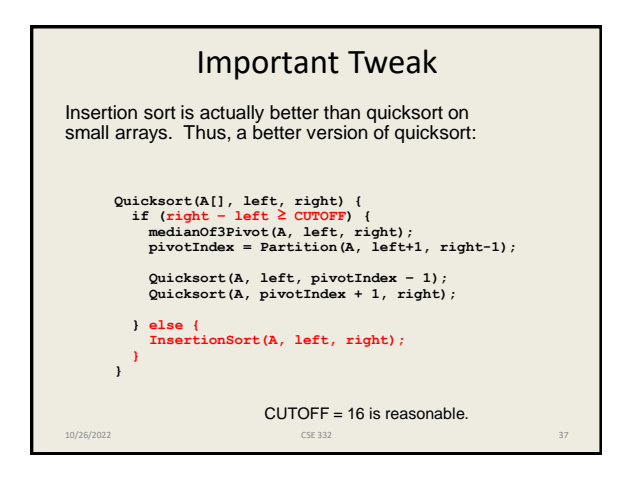

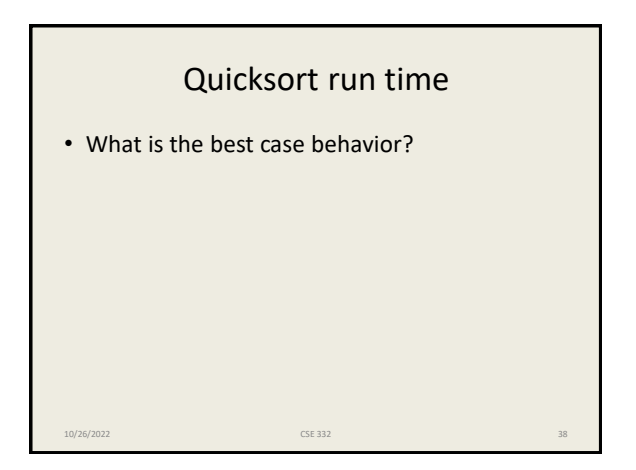

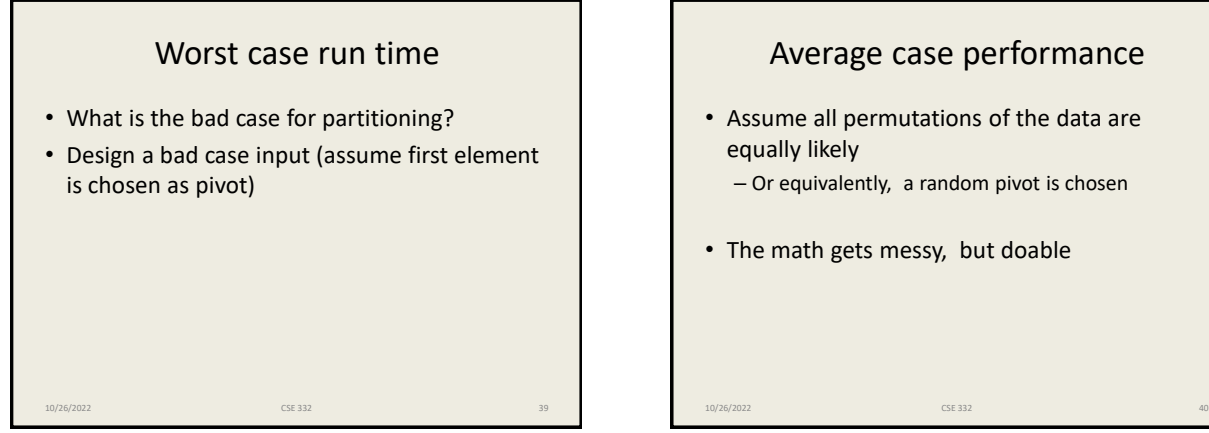

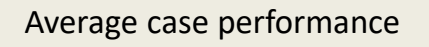

- Assume all permutations of the data are equally likely
	- Or equivalently, a random pivot is chosen
- The math gets messy, but doable

#### Properties of Quicksort

- O(*N*<sup>2</sup> ) worst case performance, but O(*N* log *N*) average case performance.
- Pure quicksort not good for small arrays.
- No iterative version (without using a stack).
- "In-place," but uses auxiliary storage because of recursive calls.
- Used by Java for sorting arrays of primitive types.

10/26/2022 CSE 332 41